# Package 'decor'

June 30, 2020

Title Retrieve Code Decorations

Version 1.0.0

Description Retrieves code comment decorations for C++ languages of the form '\{}\{} [[xyz]]', which are used for automated wrapping of C++ functions.

License MIT + file LICENSE

**Depends** R  $(>= 3.3.0)$ 

Imports tibble, utils, vctrs

Suggests covr, testthat

Encoding UTF-8

LazyData true

RoxygenNote 7.1.0.9000

URL <https://github.com/r-lib/decor>

BugReports <https://github.com/r-lib/decor/issues>

NeedsCompilation yes

Author Romain François [aut], Jim Hester [aut, cre], RStudio [cph, fnd]

Maintainer Jim Hester <jim.hester@rstudio.com>

Repository CRAN

Date/Publication 2020-06-30 08:40:03 UTC

## R topics documented:

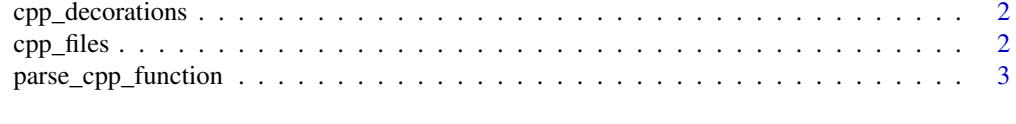

**Index** [5](#page-4-0). The second state of the second state of the second state of the second state of the second state of the second state of the second state of the second state of the second state of the second state of the second

<span id="page-1-0"></span>

#### Description

Decorations in a C++ file

#### Usage

```
cpp\_decontains(pkg = ".", files = cpp_files(pkg = pkg), is_attribute = FALSE)
```
#### Arguments

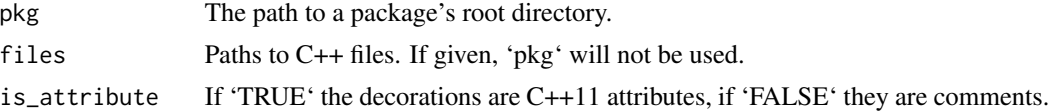

#### Value

A tibble with the decorations found, containing fields: - file - The filename for the decoration line - The line the decoration was found - decoration - The name of the decoration - params - Any parameters given with the decoration - context - The text of the decoration line and all lines until the next decoration (or the end of the file).

#### Examples

```
# Setup
f <- tempfile()
writeLines("[[cpp11::register]] int fun(int x = 1) { return x + 1; }", f)
# Retrieve the decorations in the file
cpp_decorations(files = f, is_attribute = TRUE)
# Cleanup
unlink(f)
```
cpp\_files *C++ files from a package*

#### Description

C++ files from a package

#### Usage

 $cpp_files(pkg = "."')$ 

#### <span id="page-2-0"></span>Arguments

pkg The path to a package's root directory.

#### Value

A character vector of C++ files found in the package.

#### Examples

```
# Setup
pkg <- tempfile()
dir.create(file.path(pkg, "src"), recursive = TRUE)
file.create(file.path(pkg, "src", "code.c"))
file.create(file.path(pkg, "src", "code.cpp"))
# List the files, only the C++ file will be listed
cpp_files(pkg)
# Cleanup
unlink(pkg, recursive = TRUE)
```
parse\_cpp\_function *Parse a C++ function*

#### Description

Parses a C++ function returning a tibble with the function name and return type and a list column with the arguments of the function.

#### Usage

parse\_cpp\_function(context, is\_attribute = FALSE)

#### Arguments

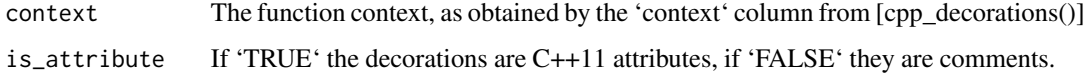

#### Value

A tibble with the following fields: - name - The name of the function - return\_type - The return type of the function - args - A list column containing a tibble of the functions arguments - type - The type of the argument - name - The name of the argument - default - The default value of the argument (if any).

### Examples

```
# Setup
context \leq "int fun(int x) { return x + 1; }"
# Parse the function
parse_cpp_function(context)
```
# <span id="page-4-0"></span>Index

cpp\_decorations, [2](#page-1-0) cpp\_files, [2](#page-1-0)

parse\_cpp\_function, [3](#page-2-0)